Задача по эконометрике с решением в Excel. Выполнена в https://www.matburo.ru/ ©МатБюро – Решение задач по математике, экономике, программированию

Расчетный файл выложен на странице *https://www.matburo.ru/ex\_ec.php?p1=ecexcel*

## Эконометрика*.* Ряды динамики*.* Трендовые модели*.* Решение задачи

Задание**.** Проверить ряд на наличие тренда. Сгладить ряд методом простой скользящей средней (m = 3), экспоненциальным сглаживанием (α = 0,3; α = 0,8). Построить исходный и сглаженные ряды. На основании построенных рядов определить вид трендовой модели. Построить трендовую модель.

Сделать прогноз изучаемого признака на два шага вперед.

87; 77; 75; 74; 69; 66; 62; 61; 59; 57; 57; 52; 50; 48; 46; 43; 43; 41; 38; 35

## Решение.

Проверим ряд на наличие тренда с помощью метода Фостера-Стъюарта.

1) Построим две последовательности  $\{k_i\}$ ,  $\{l_i\}$ . Результаты оформим в виде таблицы

Задача по эконометрике с решением в Excel. Выполнена в https://www.matburo.ru/

©МатБюро – Решение задач по математике, экономике, программированию

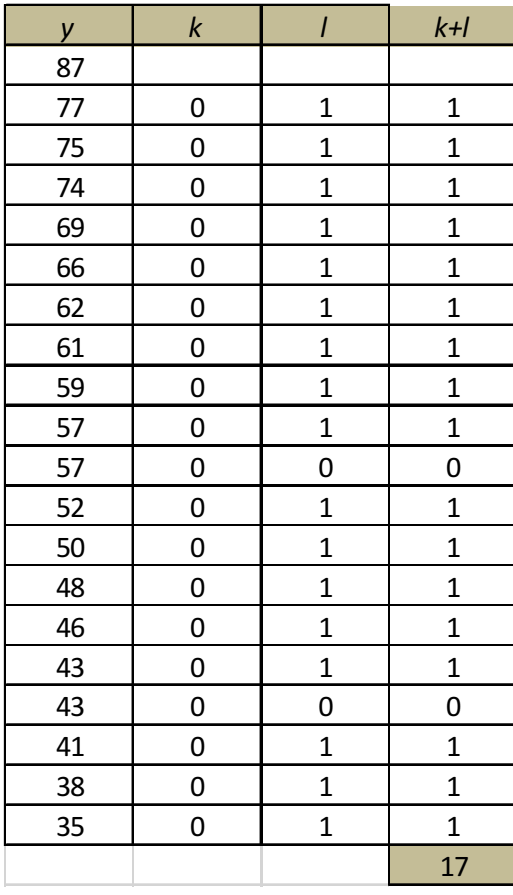

Вычислим сумму  $g = \sum_{i=1}^{n} (k_i + l_i) = 17$ 

Проверим выполнение гипотезы  $H_0$ :  $g = \mu$  с помощью статистики Стьюдента. По таблице определяем, что  $\mu = 5,195$ ;  $\sigma = 1,677$ : Вычислим расчетное значение статистики

$$
t = \frac{|g - \mu|}{\sigma} = 7.04
$$

которое сравнивается с критическим  $t_{kp} = t_{0,05}(18) = 2,10$ . Расчетное значение больше критического, то гипотеза Н<sub>0</sub> отвергается  $\boldsymbol{\mathrm{M}}$  $\, {\bf B}$ рассматриваемом ряду тренд есть.

Сгладим ряд методом простой скользящей средней, так как m = 3, то формула для получения сглаженных уровней примет вид:

$$
y'_{t} = \frac{y_{t-1} + y_{t} + y_{t+1}}{3}
$$

при этом теряем первый и последний уровни.

©МатБюро – Решение задач по математике, экономике, программированию

Формулы экспоненциального сглаживания:

$$
\alpha = 0, 3: y'_t = 0, 3y_t + 0, 7y'_{t-1} \quad y'_0 = \frac{y_1 + y_2}{2}
$$
  

$$
\alpha = 0, 8: y'_t = 0, 8y_t + 0, 2y'_{t-1} \quad y'_0 = \frac{y_1 + y_2}{2}
$$

Таблица значений.

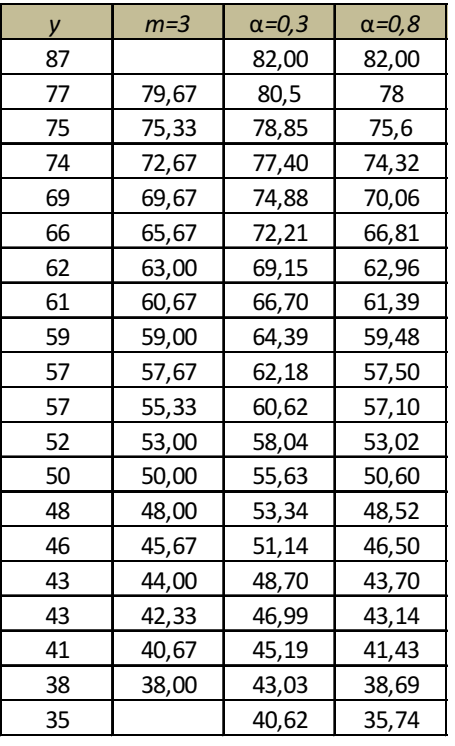

Построим исходный и сглаженные ряды.

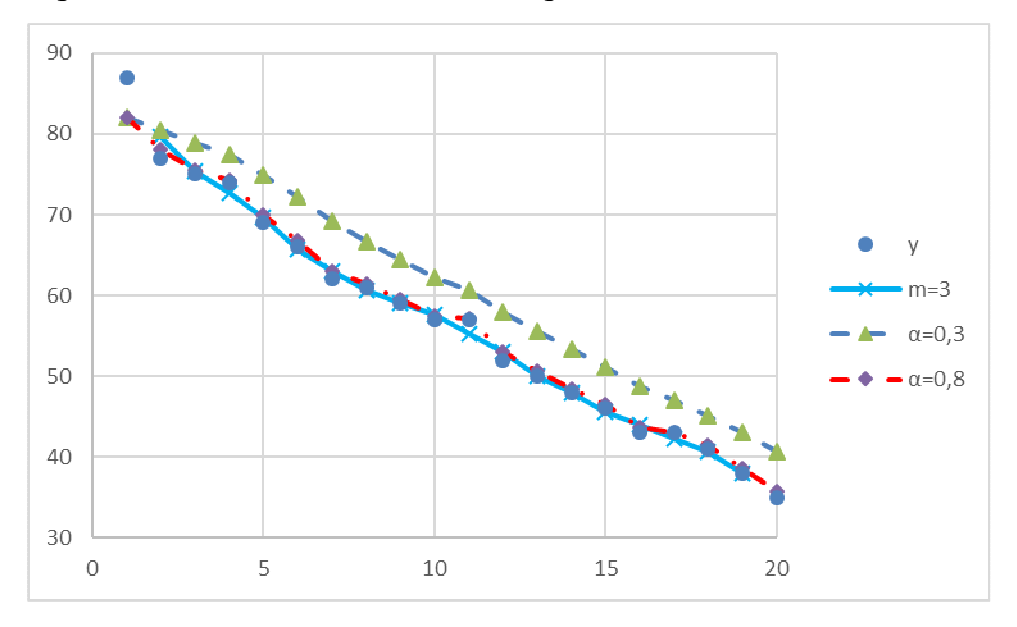

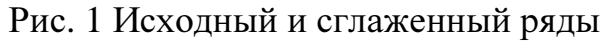

©МатБюро – Решение задач по математике, экономике, программированию

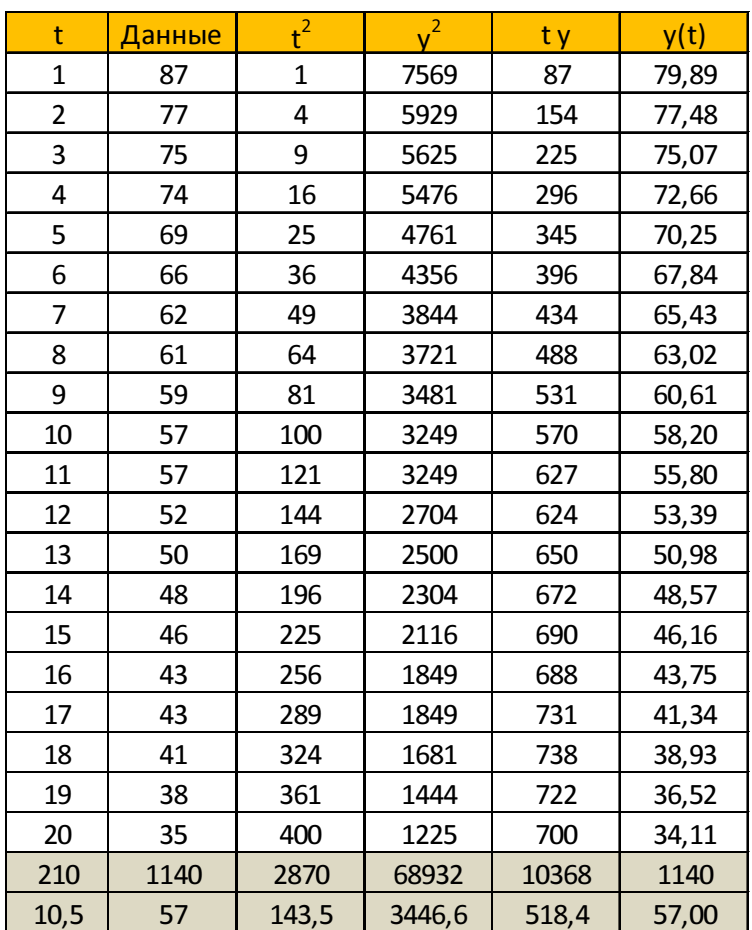

Определим коэффициенты модели  $y_t = a_0 + a_1 t$  с помощью МНК.

Тогда система нормальных уравнений примет вид

 $\int 20a_0 + 210a_1 = 1140$  $\int 210a_0 + 2870a_1 = 10368$ 

Решая эту систему, получим оценки неизвестных параметров

 $a_0 = 82,295$ ;  $a_1 = -2,409$ .

Искомая трендовая модель имеет вид  $y_t = 82,295 - 2,409t$ . Найдем прогнозируемые значения на два шага вперед:  $y_{21} = 31,71$ ;  $y_{22} = 29,3$ :